## process\_patches\_ki2

November 3, 2020

In [1]: %reload\_ext autoreload %autoreload 2 %matplotlib inline In [2]: # Built-in modules import pickle import sys import os import datetime import itertools from enum import Enum # Basics of Python data handling and visualization import numpy as np import geopandas as gpd import matplotlib as mpl import matplotlib.pyplot as plt import matplotlib.gridspec as gridspec from mpl\_toolkits.axes\_grid1 import make\_axes\_locatable from shapely.geometry import Polygon from tqdm import tqdm\_notebook as tqdm # Machine learning import lightgbm as lgb from sklearn.externals import joblib from sklearn import metrics from sklearn import preprocessing # Imports from eo-learn and sentinelhub-py from eolearn.core import EOTask, EOPatch, LinearWorkflow, Dependency,FeatureType, Overwr LoadFromDisk, SaveToDisk, EOExecutor from eolearn.io import S2L1CWCSInput, ExportToTiff, S2L2AWCSInput, AddSen2CorClassificat from eolearn.mask import AddCloudMaskTask, get\_s2\_pixel\_cloud\_detector, AddValidDataMask from eolearn.geometry import VectorToRaster, PointSamplingTask, ErosionTask from eolearn.features import LinearInterpolation, SimpleFilterTask from sentinelhub import BBoxSplitter, MimeType, BBox, CRS, CustomUrlParam from pathlib import Path

```
In [3]: slo = gpd.read_file('E:/2015/V4-1811/slo_UTM.shp')
       slo_crs = CRS.UTM_33N
       print(slo.bounds)
       slo\_shape = list(slo.geometry.values)[-1]
       bbox_splitter_large = BBoxSplitter([slo_shape], slo_crs, (25, 17))
       bbox_splitter=bbox_splitter_large
       bbox_list = np.array(bbox_splitter.get_bbox_list())
       info_list = np.array(bbox_splitter.get_info_list())
       patchIDs = []
       for idx, [bbox, info] in enumerate(zip(bbox_list, info_list)):
           patchIDs.append(idx)
       list(patchIDs)
            minx miny maxx maxy
0 374874.850567 5.029783e+06 622569.653389 5.192195e+06
Out[3]: [0,
        1,
         2,
         3,
        4,
        5,
         6,
        7,
        8,
        9,
        10,
        11,
        12,
        13,
        14,
        15,
        16,
        17,
        18,
        19,
        20,
        21,
        22,
        23,
        24,
        25,
        26,
        27,
        28,
```
- 29,
- 30,
- 31,
- 32, 33,
- 34,
- 35,
- 36,
- 37,
- 38,
- 39,
- 40,
- 41,
- 42,
- 43, 44,
- 45,
- 46,
- 47,
- 48,
- 49,
- 50, 51,
- 52,
- 53,
- 54,
- 55,
- 56,
- 57,
- 58,
- 59,
- 60,
- 61,
- 62,
- 63,
- 64,
- 65,
- 66,
- 67,
- 68,
- 69,
- 70,
- 71,
- 72, 73,
- 74,
- 75,
- 76,
- 77, 78, 79, 80, 81, 82, 83, 84, 85, 86, 87, 88, 89, 90, 91, 92, 93, 94, 95, 96, 97, 98, 99, 100, 101, 102, 103, 104, 105, 106, 107, 108, 109, 110, 111, 112, 113, 114, 115, 116, 117, 118, 119, 120, 121, 122, 123,
- 124,

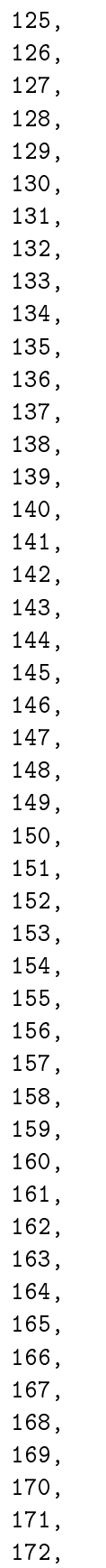

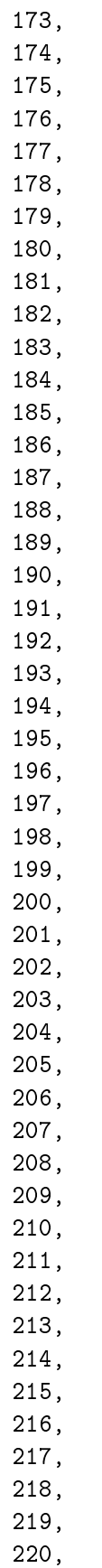

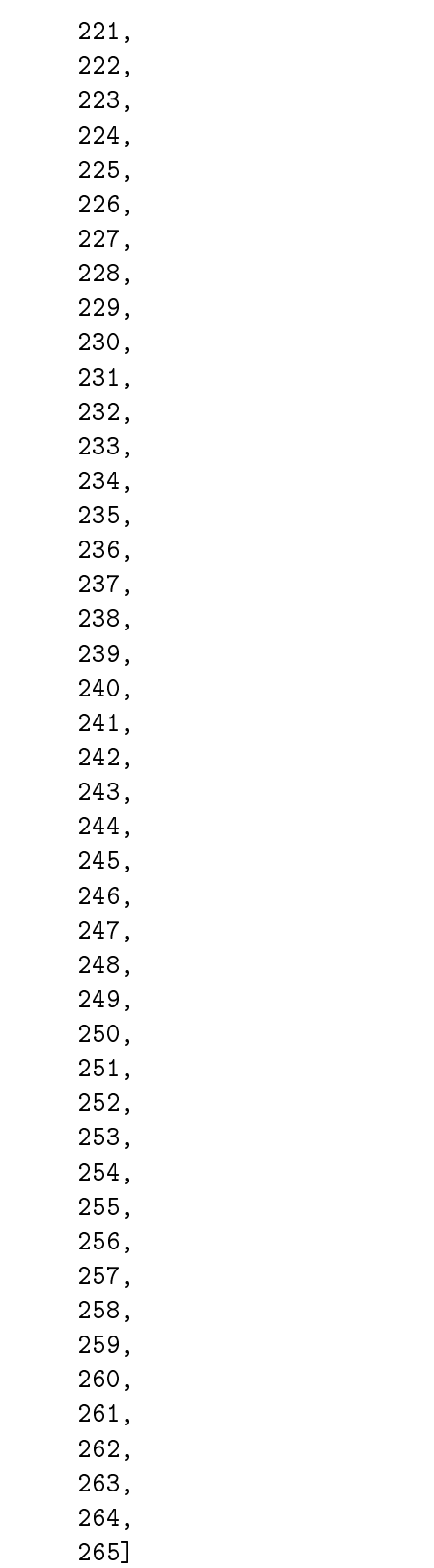

In [4]: print(patchIDs)

 $[0, 1, 2, 3, 4, 5, 6, 7, 8, 9, 10, 11, 12, 13, 14, 15, 16, 17, 18, 19, 20, 21, 22, 23, 24, 25, 21, 22, 23, 24, 25, 25, 25, 26, 27, 28, 28, 29, 20, 21, 22, 23, 24, 25, 25, 26, 27, 28, 28, 29, 20, 21, 22, 23, 24, 25, 25, 2$ 

```
In [5]: geometry = [Polygon(bbox.get_polygon()) for bbox in bbox_list[patchIDs]]
        idxs_x = [info['index_x'] for info in info_list[patchIDs]]idxs_y = [info['index_y'] for info in info_list[patchIDs]]
       gdf = gpd.GeoDataFrame({'index_x': idxs_x, 'index_y': idxs_y}, geometry=geometry)
In [6]: shapefile_name = 'E:/2019/slobox.shp'
        gdf.to_file(shapefile_name)
In [7]: import sys
        import os
        sys.path.append(os.path.abspath('H:/2020/'))
In [8]: INSTANCE_ID='e50ce20d-d6ba-41b4-a4f1-67044a7ccfde'
```
## **0.1 Custom tasks**

```
In [9]: class Sen2CorValidData:
            "''"Combine Sen2Cor's classification map with `IS_DATA` to define a `VALID_DATA_S2C` mask
            The Sen2Cor's classification map is asumed to be found in eopatch.mask['SCL']
            "''"''"def __call__(self, eopatch):
                sen2cor_valid = np.zeros_like(eopatch.mask['SCL'], dtype=np.bool)
                valid\_classes = [2, 4, 5, 6, 7, 11]for valid in valid_classes:
                    sen2cor_valid = np.logical_or(sen2cor_valid, (eopatch.mask['SCL']==valid).as
                return np.logical_and(eopatch.mask['IS_DATA'].astype(np.bool), sen2cor_valid)
        class CountValid(EOTask):
            "''"''"The task counts number of valid observations in time-series and stores the results i"''"''"''"def __init__(self, count_what, feature_name):
                self. what = count_whatself.name = feature_name
            def execute(self, eopatch):
                eopatch.add_feature(FeatureType.MASK_TIMELESS, self.name, np.count_nonzero(eopat
                return eopatch
```

```
In [10]: # Missing tasks
        class ValidDataFractionPredicate:
             """ Predicate that defines if a frame from EOPatch's time-series is valid or not. I
             valid data fraction is above the specified threshold.
             "''"def __init__(self, threshold):
                self.threshold = threshold
             def __call__(self, array):
                coverage = np.sum(array.astype(np.uint8)) / np.prod(array.shape)
                return coverage > self.threshold
In [11]: # TASK FOR BAND DATA
                             0 1 2 3 4 5
         # add a request for B(B02), G(B03), R(B04), NIR (B08), SWIR1(B11), SWIR2(B12)
         # from default layer 'ALL_BANDS' at 10m resolution
         # Here we also do a simple filter of cloudy scenes. A detailed cloud cover
         # detection is performed in the next step
         custom_script = 'return [B02, B03, B04, B05, B06, B07, B08, B8A];'
         add_data = S2L2AWCSInput(
             layer='BANDS-S2-L2A',
            feature=(FeatureType.DATA, 'BANDS'), # save under name 'BANDS'
             custom_url_params={CustomUrlParam.EVALSCRIPT: custom_script}, # custom url for 6 sp
            resx='10m', # resolution x
            resy='10m', # resolution ymaxcc=0.8, # maximum allowed cloud cover of original ESA tiles
            instance_id=INSTANCE_ID,
        \lambda# 2. Add Sen2Cor's scene classification map
         add_SCL = AddSen2CorClassificationFeature(sen2cor_classification='SCL',layer='BANDS-S2-
         add_CLD = AddSen2CorClassificationFeature(sen2cor_classification='CLD',layer='BANDS-S2-
         # TASK FOR VALID MASK
         # validate pixels using SentinelHub's cloud detection mask and region of acquisition
         add_s2c_valmask = AddValidDataMaskTask(Sen2CorValidData(), 'VALID_DATA_S2C')
         valid_data_predicate = ValidDataFractionPredicate(0.85)
        filter_task = SimpleFilterTask((FeatureType.MASK, 'VALID_DATA_S2C'), valid_data_predica
         # TASK FOR SAVING TO OUTPUT (if needed)
        path_out = Path('H://2020/')if not os.path.isdir(path_out):
             os.makedirs(path_out)
         save = SaveToDisk(str(path_out), overwrite_permission=OverwritePermission.OVERWRITE_PAT
```
C:\Users\matejk.KIS\AppData\Local\Continuum\anaconda3\lib\site-packages\eolearn\core\core\_tasks. warnings.warn('This task is deprecated, use SaveTask instead', DeprecationWarning)

```
In [12]: class AddVectorFeature(EOTask):
             "''"''"Add vector data from dataframe.
             "''"''"''"def __init__(self, feature):
                 self.feature_type, self.feature_name = next(self._parse_features(feature)())
             def execute(self, eopatch, dataframe):
                 eopatch[self.feature_type][self.feature_name] = dataframe[
                     dataframe.geometry.intersects(eopatch.bbox.geometry)]
                 return eopatch
In [13]: subv2020 = gpd.read_file ('E:2015/v4-1811/2020/ARSKTRP/Prijava2020_UTM.shp')
In [14]: add_subvencije = AddVectorFeature(feature=(FeatureType.VECTOR_TIMELESS, 'subvencije2020'))
         add_subv2020= VectorToRaster( subv2020, (FeatureType.MASK_TIMELESS,'subv2020'), values=
                                       raster_shape=((FeatureType.MASK, 'VALID_DATA_S2C')))
In [15]: workflow = LinearWorkflow(
             add_data,
             add_SCL,
             add_CLD,
             add_s2c_valmask,
             filter_task,
             add_subvencije,
             add_subv2020,
             save
         )
In [16]: import re
         from eolearn.core import EOPatch
         pat = re.compile(r"eopatch_inter_(?P<patch_id>\d*)")
         taken\_ids = set()files = sorted(os.listdir(path_out))
         for ind, filename in enumerate(files):
             m = pat.match(filename)
             print(filename, ind, "/", len(files))
             if not m:
                 print("invalid file name")
                 continue
             try:
                 EOPatch.load(os.path.join(path_out, filename))
                 taken_ids.add(int(m["patch_id"]))
             except KeyboardInterrupt:
                 break
             except Exception as e:
                 print("Invalid", filename, e)
                 break
```

```
to_take = [j for j in patchIDs if j not in taken_ids]
eopatch_inter_0 0 / 15
eopatch_inter_1 1 / 15
eopatch_inter_10 2 / 15
eopatch_inter_11 3 / 15
eopatch_inter_12 4 / 15
eopatch_inter_13 5 / 15
eopatch_inter_14 6 / 15
eopatch_inter_2 7 / 15
eopatch_inter_3 8 / 15
eopatch_inter_4 9 / 15
eopatch_inter_5 10 / 15
eopatch_inter_6 11 / 15
eopatch_inter_7 12 / 15
eopatch_inter_8 13 / 15
eopatch_inter_9 14 / 15
In [17]: print(to_take)
[15, 16, 17, 18, 19, 20, 21, 22, 23, 24, 25, 26, 27, 28, 29, 30, 31, 32, 33, 34, 35, 36, 37, 38,In [18]: %%time
    # Execute the workflow
    time_interval = ['2020-01-01', '2020-08-31'] # time interval for the SH request
    # define additional parameters of the workflow
    execution_args = []
    for bbox_ind in to_take:
      execution_args.append({
        add_data:{'bbox': bbox_list[bbox_ind], 'time_interval': time_interval},
        add_subvencije: {'dataframe': subv2020},
        save: {'eopatch_folder': 'eopatch_inter_{}'.format(bbox_ind)}
      })
    executor = EOExecutor(workflow, execution_args, save_logs=True)
    executor.run(workers=5, multiprocess=False)
    executor.make_report()
```

```
HBox(children=(IntProgress(value=0, max=251), HTML(value='')))
```
- $\verb|C:\Users\mathtt{y}.KIS\AppData\Local\Continuum\mathtt{a3}\lib\site\-packages\sentinelhub\data\_request$ category=SHDeprecationWarning)
- $\verb|C:\Wsers\mathtt{y}.KIS\backslash\texttt{pData}\mathtt{Continuum}\mathtt{and}3\mathtt{b}\setminus\texttt{e-packages}\mathtt{eolern}\genkip1.5mu|,$ warnings.warn('Given vector polygons contain some invalid geometries, they will be fixed', Run

C:\Users\matejk.KIS\AppData\Local\Continuum\anaconda3\lib\site-packages\eolearn\core\eoexecution Please install the system package 'graphviz' (in addition to the python package) to have the dep return EOExecutorVisualization(self).make\_report()

Wall time: 11h 27min 33s

In [ ]: